Dan Matthews,Greg Holden

## Microsoft Outlook 2019 Training Manual Classroom in a Book TeachUcomp ,2020-10-26 Complete classroom training manual for Microsoft Outlook 2019. 177 pages and 101 individual topics. Includes practice exercises and keyboard shortcuts. You will learn how to create and manage contacts, use advanced email techniques, manage and use the calendar, use tasks, create groups, use the journal, and much more. Topics Covered: CHAPTER 1- GETTING ACQUAINTED WITH OUTLOOK 1.1- The Outlook Environment 1.2- The Title Bar 1.3- The Ribbon 1.4- The Quick Access Toolbar 1.5- Touch Mode 1.6- The Navigation Bar, Folder Pane, Reading Pane, and To-Do Bar CHAPTER 2- MAKING CONTACTS 2.1- The Contacts Folder 2.2- Customizing the Contacts Folder View 2.3- Creating Contacts 2.4- Basic Contact Management 2.5- Printing Contacts 2.6- Creating Contact Groups 2.7- Categorizing Contacts 2.8- Searching for Contacts 2.9- Calling Contacts 2.10- Mapping a Contact's Address CHAPTER 3- EMAIL 3.1- Using the Inbox 3.2- Changing the Inbox View 3.3- Message Flags 3.4- Searching for Messages 3.5- Creating, Addressing, and Sending Messages 3.6- Checking Message Spelling 3.7- Setting Message Options 3.8- Formatting Messages 3.9- Using Signatures 3.10- Replying to Messages 3.11- Forwarding Messages 3.12- Sending Attachments 3.13- Opening Attachments 3.14- Ignoring Conversations CHAPTER 4- THE SENT ITEMS FOLDER 4.1- The Sent Items Folder 4.2- Resending Messages 4.3- Recalling Messages CHAPTER 5- The Outbox Folder 5.1- Using the Outbox 5.2- Using the Drafts Folder CHAPTER 6- USING THE CALENDAR 6.1- The Calendar Window 6.2- Switching the Calendar View 6.3- Navigating the Calendar 6.4- Appointments, Meetings, and Events 6.5- Manipulating Calendar Objects 6.6- Setting an Appointment 6.7-

Scheduling a Meeting 6.8- Checking Meeting Attendance Status 6.9- Responding to Meeting Requests 6.10- Scheduling an Event 6.11- Setting Recurrence 6.12- Printing the Calendar 6.13- Teams Meetings in Outlook 6.14- Meeting Notes CHAPTER 7- Tasks 7.1- Using Tasks 7.2- Printing Tasks 7.3- Creating a Task 7.4- Setting Task Recurrence 7.5- Creating a Task Request 7.6- Responding to Task Requests 7.7- Sending Status Reports 7.8- Deleting Tasks CHAPTER 8- Deleted Items 8.1- The Deleted Items Folder 8.2- Permanently Deleting Items 8.3- Recovering Deleted Items 8.4- Recovering and Purging Permanently Deleted Items CHAPTER 9- GROUPS 9.1- Accessing Groups 9.2- Creating a New Group 9.3- Adding Members to Groups and Inviting Others 9.4- Contributing to Groups 9.5- Managing Files in Groups 9.6- Accessing the Group Calendar and Notebook 9.7- Following and Stop Following Groups 9.8- Leaving Groups 9.9- Editing, Managing and Deleting Groups CHAPTER 10- The Journal Folder 10.1- The Journal Folder 10.2- Switching the Journal View 10.3- Recording Journal Items 10.4- Opening Journal Entries and Documents 10.5- Deleting Journal Items CHAPTER 11- Public Folders 11.1- Creating Public Folders 11.2- Setting Permissions 11.3- Folder Rules 11.4- Copying Public Folders CHAPTER 12- Personal & Private Folders 12.1- Creating a Personal Folder 12.2- Setting AutoArchiving for Folders 12.3- Creating Private Folders 12.4- Creating Search Folders 12.5- One-Click Archiving CHAPTER 13- Notes 13.1- Creating and Using Notes CHAPTER 14- Advanced Mailbox Options 14.1- Creating Mailbox Rules 14.2- Creating Custom Mailbox Views 14.3- Handling Junk Mail 14.4- Color Categorizing 14.5- Advanced Find 14.6- Mailbox Cleanup CHAPTER 15- OUTLOOK OPTIONS 15.1- Using Shortcuts 15.2- Adding Additional Profiles 15.3- Adding Accounts 15.4- Outlook Options 15.5- Using

Outlook Help CHAPTER 16- DELEGATES 16.1- Creating a Delegate 16.2- Acting as a Delegate 16.3- Deleting Delegates CHAPTER 17- SECURITY 17.1- Types of Email Encryption in Outlook 17.2- Sending Encrypted Email

 PC Mag ,2003-06-17 PCMag.com is a leading authority on technology, delivering Labs-based, independent reviews of the latest products and services. Our expert industry analysis and practical solutions help you make better buying decisions and get more from technology.

 The Complete Idiot's Guide to Internet Privacy and Security Preston Gralla,2002-01-01 Discusses how to set up defenses against hackers and online con artists, encryption methods, anonymizer software, spam, viruses, identity theft, firewalls, and ways to safeguard online purchases.

 Alan Simpson's Windows XP Bible Alan Simpson,2004-03-11 Focusing on Windows XP functionality, this Bible is value-packed and covers the basics (e.g., navigating a computer) as well as how to use the most popular Internet features; customize the work environment; maintain and tweak the system; use general techniques for working with text, numbers, and graphics. The Desktop Edition offers the very best content from the Windows XP Bible, combined with new coverage of Media Player, Movie Maker, and Service Pack 1, and features sidebars with annoyances, workarounds, solutions, and tips.

 Internet Annoyances Preston Gralla,2005 Based on real-world gripes supplied by Internet users from domains far and wide, Internet Annoyances show you how to wring the most out of the Internet and Web without going crazy.

Starting and Running an Online Business For Dummies Dan

Matthews,Greg Holden,2011-02-15 Whether you're a budding entrepreneur or a small business owner looking to expand your business online, this up-to-date and easy-to-follow guide covers all the essentials you need to know set up a website and start trading quickly and profitably. With strategies to help you identify your market, design your website, choose services, trade securely, boost sales and stay ahead of the competition, this book is just what you need to succeed.

 PC Mag ,2000-02-22 PCMag.com is a leading authority on technology, delivering Labs-based, independent reviews of the latest products and services. Our expert industry analysis and practical solutions help you make better buying decisions and get more from technology.

#### PC World ,2006

 Exam 77-884 Microsoft Outlook 2010 with Microsoft Office 2010 Evaluation Software Microsoft Official Academic Course,2011-10-25 The Microsoft Official Academic Courseware (MOAC) Office 2010 Series is the only Official Academic Course Material. The new and enhanced MOAC/ Microsoft Office Outlook 2010 Phyllis Trayler features Enhanced Wiley Desktop Editions as well as many other enhanced features designed to re-enforce workforce skills. The addition of animated tutorials in the Enhanced Wiley Desktop Editions and WileyPLUS courses, textbooks include additional materials on different skill levels to help users keep pace. WileyPLUS and an automatic Office assignment grader provides immediate feedback on every assignment, to help users practice and hone skills at their own pace. MOAC/ Microsoft Office Outlook 2010 is built from the groundup around the MOS® certification objectives- making it a great way to learn all the workforce-oriented tasks required for certification. The

Test Bank now offers greater flexibility and provides more than 75 questions and 3 projects per lesson, as well as automated grading via OfficeGrader. Furthermore, the latest edition's use of color in screen captures allows users to follow on screen much easier, as screen captures will look the exact same as the application. Additional projects throughout the book helps users comprehend how a task is applied on the job. OfficeGrader functionality added to WileyPLUS provides immediate feedback on all homework, assignments, and projects and additional animated tutorials on key Office tasks provides additional help on difficult topics.

 Computerworld ,2004-11-08 For more than 40 years, Computerworld has been the leading source of technology news and information for IT influencers worldwide. Computerworld's awardwinning Web site (Computerworld.com), twice-monthly publication, focused conference series and custom research form the hub of the world's largest global IT media network.

PC Mag, 2005-12-27 PCMag.com is a leading authority on technology, delivering Labs-based, independent reviews of the latest products and services. Our expert industry analysis and practical solutions help you make better buying decisions and get more from technology.

 Pp/Office 2007/Vista BarCharts, Inc.,2008-06-18 Forget huge manuals or expensive computer training, these reference guides give you just what you need to know without the fluff.

 Configuring Microsoft Outlook 2003 Sue Mosher,Robert Sparnaaij,Charlie Pulfer,David Hooker,2005-09-23 One of the challenges of administering and supporting Microsoft® Outlook 2003 is that it stores settings in so many different places - in the Windows registry, as files in the user's profile folders, and in the information

store itself. Configuring Microsoft® Outlook 2003 pulls together in one volume the information that administrators in organizations of all sizes need to understand, deploy, and manage settings for Microsoft Outlook 2003. It covers configuration issues for environments where Microsoft Exchange is the mail server and also for those using IMAP4 or POP3. The book gives special attention to security issues, including recommended configuration of Outlook's built-in security features and methods for locking down Outlook with Group Policy Objects and other techniques. Configure the new Cached Exchange mode and RPC over HTTP connections in Outlook 2003 Discover undocumented settings for Microsoft Exchange Server and use them to deploy or modify Outlook mail profiles Migrate both user data and settings to a new machine Use tools such as MFCMAPI and Outlook Spy to explore Outlook's data and settings Configure an archive .pst file in the new Unicode format that supports up to 20GB of data Use scripts to handle challenging configuration tasks such as granting Reviewer access to a Calendar folder, or adding a second Exchange mailbox to an Outlook profile

 Recent Advances in Intrusion Detection Richard Lippmann,Engin Kirda,Ari Trachtenberg,2008-09-18 On behalf of the Program Committee, it is our pleasure to present the p- ceedings of the 11th International Symposium on Recent Advances in Intrusion Detection (RAID 2008), which took place in Cambridge, Massachusetts, USA on September 15–17. The symposium brought together leading researchers and practitioners from academia, government and industry to discuss intrusion detection research and practice. There were six main sessions presenting full-?edged research papers (rootkit prevention, malware detection and prevention, high performance trusion and evasion, web application testing and evasion, alert

correlation and worm detection, and anomaly detection and network tra?c analysis), a session

ofpostersonemergingresearchareasandcasestudies,andtwopaneldiscussio ns ("Government Investments: Successes, Failures and the Future" and "Life after Antivirus - What Does the Future Hold?"). The RAID 2008 Program Committee received 80 paper submissions from all over the world. All submissions were carefully reviewed by at least three independent reviewers on the basis of space, topic, technical assessment, and

overallbalance.FinalselectiontookplaceattheProgramCommitteemeetin gon May 23rd in Cambridge, MA. Twenty papers were selected for presentation and publication in the conference proceedings, and four papers were recommended for resubmission as poster presentations. As a new feature this year, the symposium accepted submissions for poster presentations,whichhavebeen publishedas extendedabstracts,reportingear-

stageresearch,demonstrationofapplications,orcasestudies.Thirtynineposters were submitted for a numerical review by an independent, three-person s- committee of the Program Committee based on novelty, description, and ev- uation. The subcommittee chose to recommend the acceptance of 16 of these posters for presentation and publication.

PC Mag, 1999-01-05 PCMag.com is a leading authority on technology, delivering Labs-based, independent reviews of the latest products and services. Our expert industry analysis and practical solutions help you make better buying decisions and get more from technology.

 PC Mag ,2006-04-11 PCMag.com is a leading authority on technology, delivering Labs-based, independent reviews of the latest products and services. Our expert industry analysis and practical solutions help you make better buying decisions and get more from technology.

 The Internet for Surgeons Jeff W. Allen,2007-05-08 The Internet has proven to be a great resource for the medical community. This text focuses on the needs of surgeons, and aims to educate them on how to use the internet in their day-to-day practice and life. Topics covered in depth include: the history of the internet, terminology, hardware and software, search engines, e-mail, clinical trials, literature searches, telemedicine, patient information, and webpages. A central feature of the book is the extensive lists of annotated surgery-specific internet sites, as well as general health-related internet sites and department of surgery sites. This unique compilation of surgeryspecific information will be invaluable to every surgeon wishing to make effective and efficient use of the internet for their practice.

 Managing Photographs in the Digital Age Suzanne Maiden Walls,2008-11 Today's digital cameras have changed the face of professional and amateur photography. Everybody is taking pictures of everything. Every event is recorded for posterity; but ... do you know where your photographs are? In Managing Photographs in the Digital Age, explore methods for organizing your photographs so they can be found again. What a concept! Learn new options for bringing some structure to your growing digital collections using the software you already have. Capitalize on using the Internet as well as some of today's newer scanning and photography products to further expand your ability to store, retrieve and share those precious moments.

 Microsoft Outlook for Windows Vijay Kumar Yadav , The new Outlook for Windows is the next step to bring consistency to the way you use Outlook. The new Outlook for Windows offers the most

popular features and configurations. It also offers a variety of new tools, including easy access to Microsoft 365 apps, pinning and snoozing email for better inbox management, and intelligent features that allow users with a work or school account to use Outlook with Microsoft Loop and Microsoft Teams. The new Outlook for Windows app combines intelligent features. The new Outlook for Windows is designed to work seamlessly with your mobile Outlook experience for work and personal use. The new Outlook for Windows is faster, smarter ways to keep your inbox organized, and built-in AI that helps you write better. Beginning in 2024, new Windows 11 devices will be shipped with the new Outlook for Windows as the default mailbox application free for all to use. Outlook email and calendar is now included for free with Windows. With the new Outlook for Windows, you can stay on top of it all, for free. The new Outlook for Windows app will replace the Windows Mail, Calendar and People apps beginning in 2024. Enjoy a best-in-class experience with intelligent tools to help you stay on top of your day, your way. New Outlook for Windows, you see in this book. In this book, the Microsoft Outlook for Windows is included Outlook for Microsoft 365 and Outlook 2021. Microsoft Outlook for Windows, this is very easy book for Windows. You can understand easily. This book is for everyone. In this book, you see  $-$  Section  $-$  A, New Outlook for Windows Section – B, Email Section – C, Customize and Manage Section – D, Accessibility tools for Outlook

 Master Your Computer Robert A. Blake,2015-10-20 Master Your Computer guides you through your entire computer experience from end to end. From what type of computer you should actually buy, including extended warranties, to proactively securing and maintaining it, which prevents your computer from becoming slow,

freezing up, and infected with viruses. Inside, it also shows you how to protect your most important assets such as your documents and family pictures and never losing them again! Step by step screenshots are included. • Learn How To Secure Your Computer The Right Way • Never Lose Another File Again • Never Get Another Virus Again • Identity Theft Prevention • Learn Computer Maintenance That Actually Works • See What Computer Stores Don't Want You To Know • And Much More! I hope you learn a lot from this eBook, I hold nothing back and give you everything you need to know to be empowered and protected in this new digital age. Thank you!!! - Spencer Timmins WOW! It's about time a computer book came along that gives you what you need and gets straight to the point!

#### Whispering the Secrets of Language: An Emotional Journey through Outlook Download Multiple Attachments Software

In a digitally-driven earth wherever displays reign supreme and immediate transmission drowns out the subtleties of language, the profound strategies and emotional nuances hidden within phrases often go unheard. Yet, situated within the pages of Outlook Download Multiple Attachments Software a charming literary treasure sporting with raw thoughts, lies an exceptional quest waiting to be undertaken. Penned by a skilled wordsmith, that marvelous opus encourages viewers on an introspective journey, lightly unraveling the veiled truths and profound impact resonating within ab muscles material of each word. Within the mental depths of this touching evaluation, we can embark upon a heartfelt exploration of the book is key styles, dissect its captivating writing style, and succumb to the

powerful resonance it evokes serious within the recesses of readers hearts.

## Table of Contents Outlook Download Multiple Attachments Software

- 1. Understanding the eBook Outlook Download Multiple Attachments Software
	- The Rise of Digital Reading Outlook Download Multiple **Attachments** Software
	- Advantages of eBooks Over Traditional Books
- 2. Identifying Outlook Download Multiple Attachments Software
	- Exploring Different Genres
	- Considering Fiction vs. Non-Fiction
	- Determining Your Reading Goals
- 3. Choosing the Right eBook Platform
	- Popular eBook Platforms
	- Features to Look for in an Outlook
		- Download Multiple
		- Attachments
		- Software
	- User-Friendly Interface
- 4. Exploring eBook Recommendations from Outlook Download Multiple Attachments Software Personalized Recommendations
	- Outlook Download Multiple
		- Attachments
		- Software User
		- Reviews and
		- Ratings
	- Outlook Download

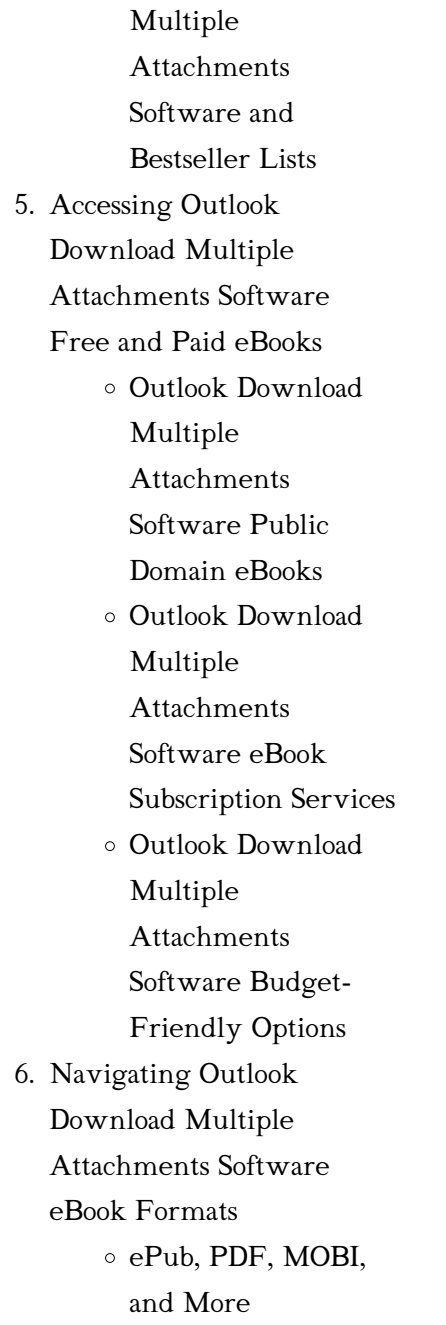

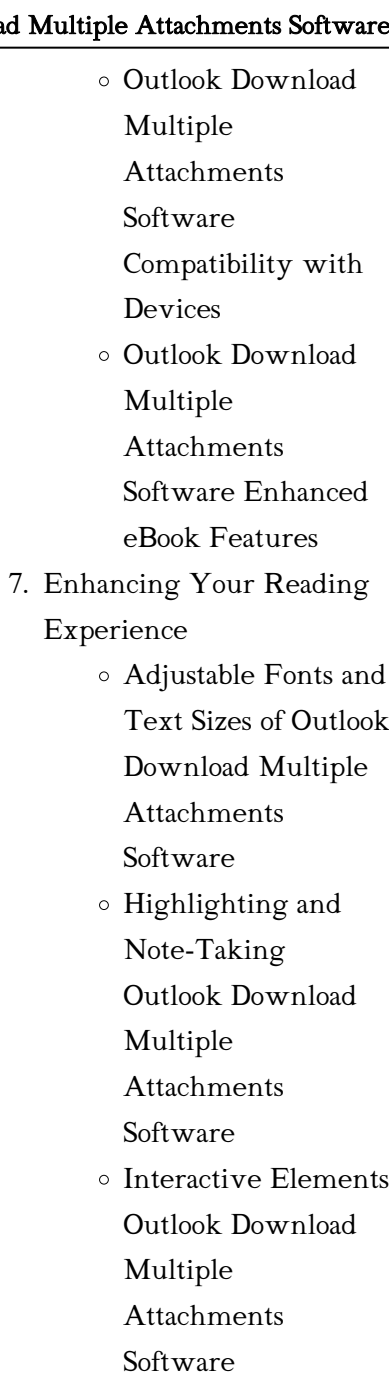

- 8. Staying Engaged with Outlook Download Multiple Attachments Software
	- Joining Online Reading **Communities**
	- Participating in Virtual Book Clubs
	- Following Authors and Publishers Outlook Download Multiple **Attachments** Software
- 9. Balancing eBooks and Physical Books Outlook Download Multiple
	- Attachments Software
		- Benefits of a Digital Library
		- Creating a Diverse Reading Collection Outlook Download Multiple Attachments Software
- 10. Overcoming Reading Challenges
- Dealing with Digital Eye Strain
- Minimizing **Distractions**
- Managing Screen Time
- 11. Cultivating a Reading Routine Outlook Download Multiple Attachments Software
	- Setting Reading Goals Outlook Download Multiple Attachments Software
		- Carving Out Dedicated Reading Time
- 12. Sourcing Reliable Information of Outlook Download Multiple
	- Attachments Software
		- Fact-Checking eBook Content of
			- Outlook Download
			- Multiple
			- **Attachments**
			- Software
		- Distinguishing

Credible Sources 13. Promoting Lifelong Learning Utilizing eBooks for Skill Development Exploring Educational eBooks 14. Embracing eBook Trends Integration of Multimedia Elements Interactive and Gamified eBooks

## Outlook Download Multiple Attachments Software **Introduction**

Free PDF Books and Manuals for Download: Unlocking Knowledge at Your Fingertips In todays fast-paced digital age, obtaining valuable knowledge has become easier than ever. Thanks to the internet, a vast array of books and manuals are now available for free download in PDF format. Whether you are a student, professional, or simply

an avid reader, this treasure trove of downloadable resources offers a wealth of information, conveniently accessible anytime, anywhere. The advent of online libraries and platforms dedicated to sharing knowledge has revolutionized the way we consume information. No longer confined to physical libraries or bookstores, readers can now access an extensive collection of digital books and manuals with just a few clicks. These resources, available in PDF, Microsoft Word, and PowerPoint formats, cater to a wide range of interests, including literature, technology, science, history, and much more. One notable platform where you can explore and download free Outlook Download Multiple Attachments Software PDF books and manuals is the internets largest free library. Hosted online, this catalog compiles a vast assortment of documents, making it a veritable goldmine of knowledge. With its easy-to-use

website interface and customizable PDF generator, this platform offers a user-friendly experience, allowing individuals to effortlessly navigate and access the information they seek. The availability of free PDF books and manuals on this platform demonstrates its commitment to democratizing education and empowering individuals with the tools needed to succeed in their chosen fields. It allows anyone, regardless of their background or financial limitations, to expand their horizons and gain insights from experts in various disciplines. One of the most significant advantages of downloading PDF books and manuals lies in their portability. Unlike physical copies, digital books can be stored and carried on a single device, such as a tablet or smartphone, saving valuable space and weight. This convenience makes it possible for readers to have their entire library at their

fingertips, whether they are commuting, traveling, or simply enjoying a lazy afternoon at home. Additionally, digital files are easily searchable, enabling readers to locate specific information within seconds. With a few keystrokes, users can search for keywords, topics, or phrases, making research and finding relevant information a breeze. This efficiency saves time and effort, streamlining the learning process and allowing individuals to focus on extracting the information they need. Furthermore, the availability of free PDF books and manuals fosters a culture of continuous learning. By removing financial barriers, more people can access educational resources and pursue lifelong learning, contributing to personal growth and professional development. This democratization of knowledge promotes intellectual curiosity and empowers individuals to become lifelong learners,

promoting progress and innovation in various fields. It is worth noting that while accessing free Outlook Download Multiple Attachments Software PDF books and manuals is convenient and cost-effective, it is vital to respect copyright laws and intellectual property rights. Platforms offering free downloads often operate within legal boundaries, ensuring that the materials they provide are either in the public domain or authorized for distribution. By adhering to copyright laws, users can enjoy the benefits of free access to knowledge while supporting the authors and publishers who make these resources available. In conclusion, the availability of Outlook Download Multiple Attachments Software free PDF books and manuals for download has revolutionized the way we access and consume knowledge. With just a few clicks, individuals can explore a vast collection of

resources across different disciplines, all free of charge. This accessibility empowers individuals to become lifelong learners, contributing to personal growth, professional development, and the advancement of society as a whole. So why not unlock a world of knowledge today? Start exploring the vast sea of free PDF books and manuals waiting to be discovered right at your fingertips.

## FAQs About Outlook Download Multiple Attachments Software Books

How do I know which eBook platform is the best for me? Finding the best eBook platform depends on your reading preferences and device compatibility. Research different platforms, read user reviews, and explore their features before making a choice. Are free eBooks of good quality? Yes, many reputable platforms offer highquality free eBooks, including classics and public domain works. However, make sure to verify the source to ensure the eBook credibility. Can I read eBooks without an eReader? Absolutely! Most eBook platforms offer webbased readers or mobile apps that allow you to read eBooks on your computer, tablet, or smartphone. How do I avoid digital eye strain while reading eBooks? To prevent digital eye strain, take regular breaks, adjust the font size and background color, and ensure proper lighting while reading eBooks. What the advantage of interactive eBooks? Interactive eBooks incorporate multimedia elements, quizzes, and activities, enhancing the reader engagement and providing a more immersive learning experience. Outlook Download Multiple Attachments Software is one of the best book in our library for free trial. We

provide copy of Outlook Download Multiple Attachments Software in digital format, so the resources that you find are reliable. There are also many Ebooks of related with Outlook Download Multiple Attachments Software. Where to download Outlook Download Multiple Attachments Software online for free? Are you looking for Outlook Download Multiple Attachments Software PDF? This is definitely going to save you time and cash in something you should think about. If you trying to find then search around for online. Without a doubt there are numerous these available and many of them have the freedom. However without doubt you receive whatever you purchase. An alternate way to get ideas is always to check another Outlook Download Multiple Attachments Software. This method for see exactly what may be included and adopt these ideas to your book. This site will almost

certainly help you save time and effort, money and stress. If you are looking for free books then you really should consider finding to assist you try this. Several of Outlook Download Multiple Attachments Software are for sale to free while some are payable. If you arent sure if the books you would like to download works with for usage along with your computer, it is possible to download free trials. The free guides make it easy for someone to free access online library for download books to your device. You can get free download on free trial for lots of books categories. Our library is the biggest of these that have literally hundreds of thousands of different products categories represented. You will also see that there are specific sites catered to different product types or categories, brands or niches related with Outlook Download Multiple Attachments Software. So depending on what exactly

you are searching, you will be able to choose e books to suit your own need. Need to access completely for Campbell Biology Seventh Edition book? Access Ebook without any digging. And by having access to our ebook online or by storing it on your computer, you have convenient answers with Outlook Download Multiple Attachments Software To get started finding Outlook Download Multiple Attachments Software, you are right to find our website which has a comprehensive collection of books online. Our library is the biggest of these that have literally hundreds of thousands of different products represented. You will also see that there are specific sites catered to different categories or niches related with Outlook Download Multiple Attachments Software So depending on what exactly you are searching, you will be able tochoose ebook to suit your own need. Thank you for reading

Outlook Download Multiple Attachments Software. Maybe you have knowledge that, people have search numerous times for their favorite readings like this Outlook Download Multiple Attachments Software, but end up in harmful downloads. Rather than reading a good book with a cup of coffee in the afternoon, instead they juggled with some harmful bugs inside their laptop. Outlook Download Multiple Attachments Software is available in our book collection an online access to it is set as public so you can download it instantly. Our digital library spans in multiple locations, allowing you to get the most less latency time to download any of our books like this one. Merely said, Outlook Download Multiple Attachments Software is universally compatible with any devices to read.

## Outlook Download Multiple Attachments Software :

tu non sei la tua ansia libreria universitaria - Oct 10 2022 web tu non sei la tua ansia gillies aaron raimondi valeria amazon com au books tu non sei la tua ansia aaron gillies ebook mondadori store - Feb 14 2023 web tu non sei la tua ansia ebook written by aaron gillies read this book using google play books app on your pc android ios devices download for offline reading highlight tu non sei la tua ansia manuale di sopravvivenza per menti - Jun

06 2022

web tu non sei la tua ansia 3 3 presents the complete orlando furioso in both english and the original italian with beautiful illustrations special dual text feature and the usual tu non sei la tua ansia gillies aaron ebook libreria ibs - Dec 12 2022 web retrouvez tu non sei la tua

ansia et des millions de livres en stock sur amazon fr achetez neuf ou d occasion amazon fr tu non sei la tua ansia gillies aaron raimondi

tu non sei la tua ansia aaron gillies libro libreria ibs - Sep 21 2023 web tu non sei la tua ansia è un libro di aaron gillies pubblicato da sperling kupfer nella collana varia acquista su ibs a 16 06

tu non sei la tua ansia paperback 5 mar 2019 amazon co uk - Aug 08 2022

web tu non sei la tua ansia all improvviso ti manca il respiro tutto intorno a te sembra si stia restringendo e un unico martellante pensiero fa tu non sei la tua ansia ebook loading interface goodreads - Nov 30 2021

#### tu non sei la tua ansia amazon fr -

Nov 11 2022

web con ironia uno stile frizzante e diretto e dialoghi con la sua ansia aaron rivela i suoi piccoli ma efficaci segreti per combattere l

insonnia tollerare l agorafobia riuscire a prendere un tu non sei la tua ansia paperback 5 march 2019 - Sep 09 2022 web buy tu non sei la tua ansia by gillies aaron isbn 9788820066482 from amazon s book store everyday low prices and free delivery on eligible orders

#### tu sei molto di più svelata la trama dell ansia che ti tiene - Apr 04 2022

web avvennero le tre catastrofi planetarie le loro storie si intersecano nei secoli e nei millenni in un continuo salto tra passato e presente in cui il lettore come un archeologo è tu non sei la tua ansia gillies aaron ebook lafeltrinelli - Apr 16 2023 web tu non sei la tua ansia all improvviso ti manca il respiro tutto intorno a te sembra si stia restringendo e un unico martellante pensiero fa accelerare i tuoi battiti ti è mai tu non sei la tua ansia ebook gillies aaron amazon it libri - Jun

#### 18 2023

web tu non sei la tua ansia formato kindle di aaron gillies autore formato formato kindle 4 2 39 voti visualizza tutti i formati ed edizioni formato kindle 9 99 leggilo con la tu non sei la tua ansia copy design bluesquare - May 05 2022 web apr 30 2023 l ansia può essere una sensazione estremamente debilitante e molte persone possono sentirsi intrappolate in questo stato mentale tuttavia è importante tu non sei la tua ansia aaron gillies sperling kupfer 2019 - Mar 15 2023

web 9 99 acquista ebook aggiungi ai preferiti leggi su ereader kobo leggi su smartphone o tablet con l app kobo all improvviso ti manca il respiro tutto intorno a te sembra si stia

#### tu non sei la tua ansia varia

amazon es - Feb 02 2022 web feb 28 2023 tu non sei la tua ansia trama come mi sento di crescere quando la vita è

troppoascoltatemi quando dico che l ansia non è il vostro nemico non intendo dire

tu non sei la tua ansia trama aggiornato ottobre 2023 - Jan 01 2022 web discover and share books you love on goodreads

#### tu non sei la tua ansia copertina flessibile 5 marzo 2019 - Aug 20 2023

web di aaron gillies autore valeria raimondi traduttore 4 2 39 voti visualizza tutti i formati ed edizioni formato kindle 9 99 leggilo con la nostra app gratuita copertina

tu non sei la tua ansia ebook aaron gillies bol com - Jul 07 2022 web italian it epub 0 3mb aaron gillies tu non sei la tua ansia sperling kupfer 2019 03 epub la prima è che non sei solo perché anche se ti senti isolato nella tua

tu non sei la tua ansia libro di

aaron gillies - May 17 2023 web tu non sei la tua ansia è un ebook di gillies aaron pubblicato da sperling kupfer nella collana

varia a 9 99 il file è in formato epub2 con adobe drm risparmia online con le

tu non sei la tua ansia by aaron gillies books on google play - Jan 13 2023

web tu non sei la tua ansia è un ebook di gillies aaron pubblicato da sperling kupfer nella collana varia a 9 99 il file è in formato epub2 con adobe drm risparmia online con le

tu non sei la tua ansia sperling kupfer editore - Jul 19 2023 web isbn 9788820066482 saggistica tu non sei la tua ansia aaron gillies pagine 256 anno di uscita 2019 prezzo 16 90 edizione brossura con alette acquista

#### tu non sei la tua ansia argyros

singh book - Mar 03 2022 web tu non sei la tua ansia varia gillies aaron raimondi valeria amazon es libros si estás de acuerdo también utilizaremos las cookies para complementar tu experiencia codecast 6 writing two scoops of django 3 x youtube - May 25

2022

web jul 7 2020 i spent over 4 hours updating two scoops of django 3 x taking it from 446 to 461 pages accomplishments advanced techniques for multiple user types for t

## django resources python crash course 2nd edition github - Aug 28 2022

web two scoops of django 3 x best practices for the django web framework by daniel feldroy and audrey feldroy two scoops of django is not a good resource to read immediately after python crash course it is however a really good book to be aware of as you gain more experience with django

## two scoops of django 3 x best practices for the django web -

May 05 2023

web new material on graphql django rest framework security forms models and more two scoops of django 3 x best practices for the django web framework is available in pdf now kindle epub and print formats later the paperback will also be made available on amazon and flipkart feldroy com - Sep 09 2023 web two scoops of django 3 x the 5th edition of two scoops of django is out with over 500 pages of material you ll find best practices that will improve all your django projects read more about the book buy for 49 95 two scoops of django best practices for django 1 8 - Jan 01 2023 web may 15 2015 two scoops of django best practices for django 1 8 is full of more material that will help you with your django projects we ll introduce you to various tips tricks patterns code snippets and techniques that we ve picked up over the years two scoops of django 3 x best practices for the django web - Aug 08 2023 web jul 3 2021 in two scoops of django we introduce you to various tips tricks patterns code snippets and techniques that we

ve picked up over the years this

book is an update and expansion of previous editions updated for django 3 x which will be maintained by the core team until at least april 2024 twoscoops django twoscoops project github - Nov 30 2022 web this project is meant to be paired with the two scoops of django 1 6 which has been superseded by two scoops of django 1 8 since this is the case we won t be upgrading this project for upcoming releases of django if you are looking for cutting edge django templates we recommend

two scoops of django 3 x feldroy - Oct 10 2023

web in two scoops of django we introduce you to various tips tricks patterns code snippets and techniques that we ve picked up over the years this book is an update and expansion of previous editions updated for django 3 x which will be maintained by the django core team until at least april 2024

two scoops press github - Feb 02 2023

web two scoops of django 1 11 public the issue tracker changelog and code repository for two scoops of django 1 11 python 409 68 two scoops of django 1 8 public tracking thoughts and feature requests for two scoops of django 1 8 in the issue tracker and the book s code examples are here python 406 81

## two scoops of django 3 x github -

Jul 07 2023

web two scoops of django 3 x the issue tracker changelog and code repository for two scoops of django 3 x tracking thoughts and feature requests for two scoops of django 3 x in the issue tracker available currently in pdf formats at feldroy com products two scoops of django 3 x

#### ebook two scoops of django 3 x best practices for the tutflix - Jun 06 2023

web jun 28 2021 in two scoops of django we introduce you to various tips tricks patterns code

snippets and techniques that we ve picked up over the years this book is an update and expansion of previous editions updated for django 3 x which will be maintained by the core team until at least april 2024 two scoops of django best practices for django 1 8 paperback - Jun 25 2022

web two scoops of django best practices for django 1 8 is chock full of even more material that will help you with your django projects we ll introduce you to various tips tricks patterns code snippets and techniques that we ve picked up over the years we have put thousands of hours into the third edition of the book writing and revising its material to

twoscoops two scoops of django 2 0 code examples github - Mar 03 2023

web two scoops of django 2 0 code examples the official repo for two scoops of django 1 11 code samples migrated to django 2 0

why we are doing this we aren t releasing a new edition of our book even with the 2 0 release everything in two scoops of django 1 11 will work without modification two scoops of django 1 internet archive - Apr 23 2022 web from two scoops of django but we stayed in touch since malcolm was unable to attend pycon us 2013 we weren t sure when we would meet him again two months later on march 17th 2013 malcolm passed away we knew malcolm for less than three years and yet he made an incredible difference in our lives two scoops of django best practices for django 1 8 goodreads - Oct 30 2022

web apr 29 2015 daniel roy greenfeld audrey roy greenfeld 4 48 250 ratings23 reviews this book is chock full of material that will help you with your django projects we ll introduce you to various tips tricks patterns code snippets and techniques that we

ve picked up over the years two scoops of django 3 x best practices for the django - Apr 04 2023

web may 1 2020 two scoops of django 3 x best practices for the django web framework by daniel feldroy goodreads jump to ratings and reviews want to read buy on amazon rate this book two scoops of django 3 x best practices for the django web framework daniel feldroy audrey feldroy 4 43 44 ratings2 reviews genres

### two scoops of django 3 x is available two scoops press

facebook - Sep 28 2022 web may 12 2020 two scoops of django 3 x is available right now as a pdf with other formats to come we re also working on a poster version of the lovely cover get your copy today feldroy com products two scoops of django 3 x two scoops of django 3 x best practices for the django web - Feb 19 2022 web two scoops of django best practices for django 1 8 third

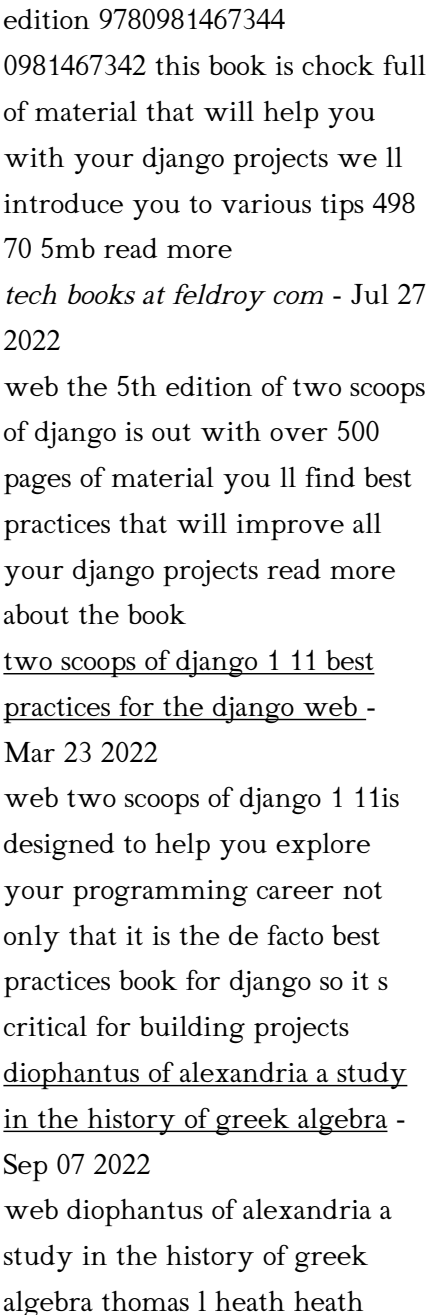

press 2007 history 400 pages the first edition of this book which was the first english diophantus of alexandria a study in the history of greek algebra - Jan 31 2022 web apr 30 2009 diophantus s book is for the truly dedicated scholars and hobbyists who may still be searching for a proof for f l t couched in the mathematics of his time marilyn vos savant with all due respect to dr wiles work in her book the world s most famous math problem points out that dr wiles proof is not fermat s claimed proof

diophantus of alexandria a study in the history of greek - May 03 2022

web diophantus was the first greek mathematician who recognized fractions as numbers thus he allowed positive rational numbers for the coefficients and solutions in modern use diophantine equations are usually algebraic equations with integer coefficients for which integer

solutions are sought

## diophantus of alexandria a study in the history of greek - Oct 08 2022

web diophantus of alexandria a study in the history of greek algebra with a supplement containing an account of fermat s theorems and problems connected with diophantine analysis and some solutions of diophantine problems by euler heath thomas little sir 1861 1940 free download borrow and streaming internet archive

## diophantus of alexandria a study in the history of greek algebra -

Jul 17 2023

web sep 15 2017 diophantus of alexandria a study in the history of greek algebra by sir thomas l heath k c b second edition pp vi 387 cambridge university press 1910 price 12s 6d net the mathematical gazette cambridge core

diophantus of alexandria a study in the history of greek - Dec 10 2022

web diophantus of alexandria a study in the history of greek algebra sir thomas little heath university press 1910 algebra 387 pages 0 reviews reviews aren t verified but google checks for and removes fake content when it s identified

diophantus of alexandria a study in the history of greek - Mar 01 2022

web jan 9 2006 diophantus of alexandria a study in the history of greek algebra 2d ed by heath thomas little 1861 1940

diophantus of alexandria mactutor history of mathematics - Jan 11 2023

web biography diophantus often known as the father of algebra is best known for his arithmetica a work on the solution of algebraic equations and on the theory of numbers however essentially nothing is known of his life and there has been much debate regarding the date at which he lived

diophantus of alexandria a study

in the history of greek algebra - Aug 06 2022 web oct 13 2018 diophantus of alexandria a study in the history of greek algebra thomas l heath limited preview 1910 diophantus wikipedia - Jun 04  $2022$ web diophantus was the first greek mathematician who recognized positive rational numbers as numbers by allowing fractions for coefficients and solutions biography diophantus is known to have lived in alexandria egypt during the roman era between ad 200 and  $214 \text{ to}$ diophantus of alexandria a study in the history of greek algebra - Sep 19 2023 web dec 22 2006 diophantus of alexandria a study in the history of greek algebra heath thomas little sir 1861 1940 free download

borrow and streaming internet archive

diophantus biography facts britannica - Nov 09 2022

web diophantus byname diophantus of alexandria flourished c ce 250 greek mathematician famous for his work in algebra what little is known of diophantus s life is circumstantial from the appellation of alexandria it seems that he worked in the main scientific centre of the ancient greek world and because he is not mentioned before diophantos of alexandria a study in the history of greek - Apr 14 2023

web diophantos of alexandria a study in the history of greek algebra author sir thomas little heath publisher university press 1885 length 248 pages export citation bibtex endnote

diophantus of alexandria a study in the history of greek - Feb 12 2023

web diophantus of alexandria a study in the history of greek algebra thomas l heath cup archive 1910 algebra 387 pages 0 reviews reviews aren t verified but google checks for and removes fake content when it s identified

#### diophantos of alexandria a study in the history of greek algebra -

Apr 02 2022 web diophantosofalexandria astudyinthehistory of geeekalgebra by t l heath b a scholaroftbiniiycollege cambkidge editedforthesyndicsoftherxivebsit ypress atnbritige

## diophantus of alexandria a study in the history of greek algebra -

Jul 05 2022

web diophantus of alexandria a study in the history of greek algebra thomas l heath publisher martino pub publication date 2003 format hardcover price 65 00 isbn 1578984033 category history of mathematics log in to post comments dummy view not to be deleted mathematics 2023 your daily epsilon of math 12 month wall

## diophantus of alexandria

springerlink - May 15 2023 web jul 7 2020 diophantus is like an island in the history of mathematics he lived in alexandria around 250 c e nobody before him had ever tackled a study of arithmetic over the field of rational numbers it was 1 300 years before western mathematicians became interested in this diophantus of alexandria a study in the history of greek algebra - Mar 13 2023

web 1 taking the moon s horizontal parallax as 57 and its angular diameter as 32 find its radius in miles assuming the earth s radius to be 4000 miles here moon s semidiameter

# diophantus of alexandria a study

in the history of greek algebra - Aug 18 2023 web diophantus of alexandria a study in the history of greek algebra by sir t l heath second edition with a supplement containing an account of fermat s theorems and problems connected with diophantus of alexandria a study

in the history of greek - Jun 16 2023 web diophantus of alexandria a study in the history of greek algebra bookreader item preview diophantus of alexandria a study in the history of greek algebra addeddate 2017 01 19 22 13 14 identifier in ernet dli 2015 154147 identifier ark ark 13960 t9t20b05z ocr abbyy finereader 11 0 ppi 600 [how get your penis bigger](https://www.freenew.net/textbook-solutions/scholarship/?k=How_Get_Your_Penis_Bigger.pdf) [how did 50 shades of grey get](https://www.freenew.net/textbook-solutions/scholarship/?k=How_Did_50_Shades_Of_Grey_Get_Published.pdf) [published](https://www.freenew.net/textbook-solutions/scholarship/?k=How_Did_50_Shades_Of_Grey_Get_Published.pdf) [how do you get the new emojis](https://www.freenew.net/textbook-solutions/scholarship/?k=how-do-you-get-the-new-emojis.pdf) [how long to steam asparagus](https://www.freenew.net/textbook-solutions/scholarship/?k=How_Long_To_Steam_Asparagus.pdf) [how i met your mother season 3](https://www.freenew.net/textbook-solutions/scholarship/?k=how-i-met-your-mother-season-3.pdf) [how many calories per day](https://www.freenew.net/textbook-solutions/scholarship/?k=how-many-calories-per-day-should-i-eat.pdf) [should i eat](https://www.freenew.net/textbook-solutions/scholarship/?k=how-many-calories-per-day-should-i-eat.pdf) [how long can you survive](https://www.freenew.net/textbook-solutions/scholarship/?k=How_Long_Can_You_Survive_Without_Sleep.pdf) [without sleep](https://www.freenew.net/textbook-solutions/scholarship/?k=How_Long_Can_You_Survive_Without_Sleep.pdf) [horizontal and vertical lines](https://www.freenew.net/textbook-solutions/scholarship/?k=Horizontal-And-Vertical-Lines-Worksheet.pdf) [worksheet](https://www.freenew.net/textbook-solutions/scholarship/?k=Horizontal-And-Vertical-Lines-Worksheet.pdf) [house of cards charles eames](https://www.freenew.net/textbook-solutions/scholarship/?k=House-Of-Cards-Charles-Eames.pdf)

Best Sellers - Books ::

[how can i make a long distance](https://www.freenew.net/textbook-solutions/scholarship/?k=How_Can_I_Make_A_Long_Distance_Relationship_Work.pdf)

[relationship work](https://www.freenew.net/textbook-solutions/scholarship/?k=How_Can_I_Make_A_Long_Distance_Relationship_Work.pdf)